#### МИНИСТЕРСТВО НАУКИ И ВЫСШЕГО ОБРАЗОВАНИЯ РОССИЙСКОЙ ФЕДЕРАЦИИ ФЕДЕРАЛЬНОЕ ГОСУДАРСТВЕННОЕ БЮДЖЕТНОЕ ОБРАЗОВАТЕЛЬНОЕ УЧРЕЖДЕНИЕ ВЫСШЕГО ОБРАЗОВАНИЯ «РЯЗАНСКИЙ ГОСУДАРСТВЕННЫЙ УНИВЕРСИТЕТ ИМЕНИ С.А. ЕСЕНИНА»

Утверждаю: Декан физико-математического факультета Н.Б. Федорова «31» августа 2020 г.

# **РАБОЧАЯ ПРОГРАММА УЧЕБНОЙ ДИСЦИПЛИНЫ**

# **ПРАКТИКУМ ПО ТЕХНОЛОГИИ ОБРАБОТКИ МЕТАЛЛОВ**

**Уровень основной профессиональной образовательной программы:** бакалавриат

**Направление подготовки:** 44.03.05 Педагогическое образование (с двумя профилями подготовки)

**Направленность (профиль) подготовки:** Технология и Физика

**Форма обучения:** очная

**Сроки освоения ОПОП:** нормативный (5 лет)

**Факультет:** физико-математический

**Кафедра:** общей и теоретической физики и МПФ

**Рязань, 2020 г.**

### **ВВОДНАЯ ЧАСТЬ 1. ЦЕЛИ ОСВОЕНИЯ УЧЕБНОЙ ДИСЦИПЛИНЫ**

Целью освоения учебной дисциплины **Практикум по технологии обработки металлов** является формирование у студентов компетенций в процессе получения практического навыка обработки металлов.

### **2. МЕСТО УЧЕБНОЙ ДИСЦИПЛИНЫ В СТРУКТУРЕ ОПОП ВУЗА.**

2.1. Учебная дисциплина Б1.В.ДВ.15.1 **Практикум по технологии обработки металлов** относится к вариативной части Блока 1 (дисциплины по выбору).

2.2. Для изучения данной учебной дисциплины необходимы следующие предшествующие дисциплины:

*- Материаловедение конструкционных материалов*

- *Технология конструкционных материалов*

2.3. Перечень последующих учебных дисциплин, для которых необходимы знания, умения и навыки, формируемые данной учебной дисциплиной:

− Резание материалов, станки

#### **2.4. ТРЕБОВАНИЯ К РЕЗУЛЬТАТАМ ОСВОЕНИЯ УЧЕБНОЙ ДИСЦИПЛИНЫ**

Изучение данной учебной дисциплины направлено на формирование у обучающих профессиональных (ПК) компетенций:

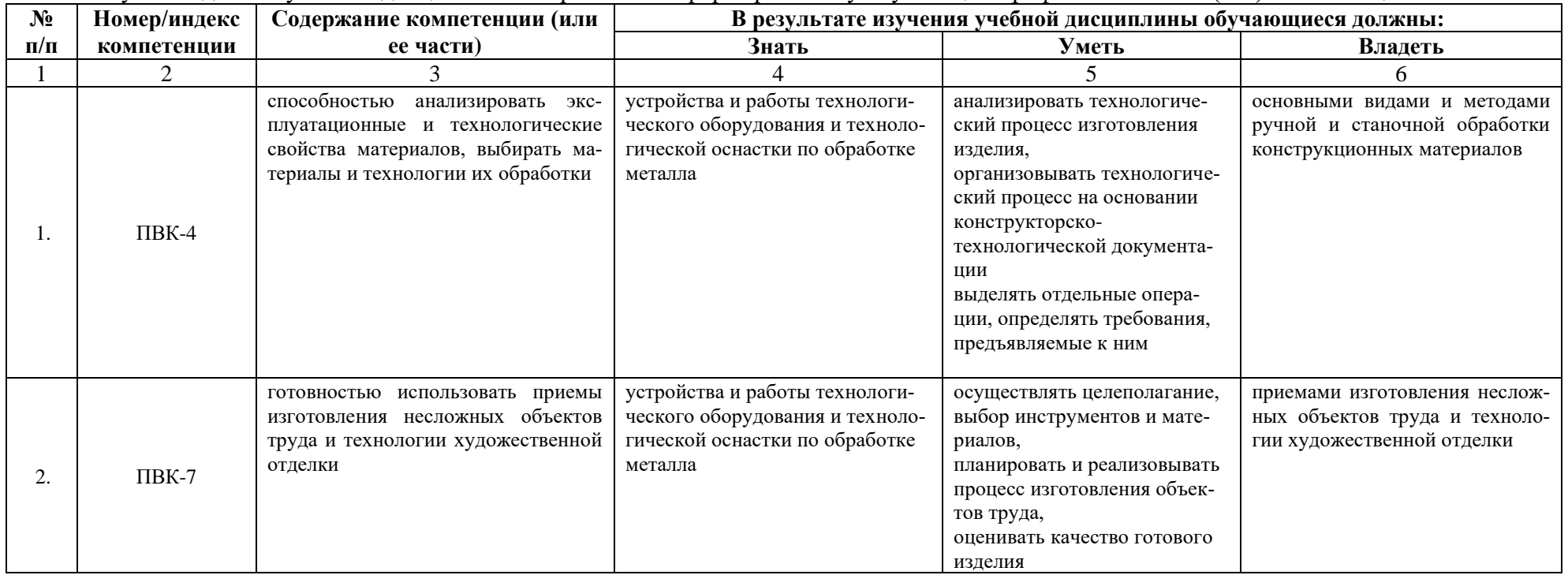

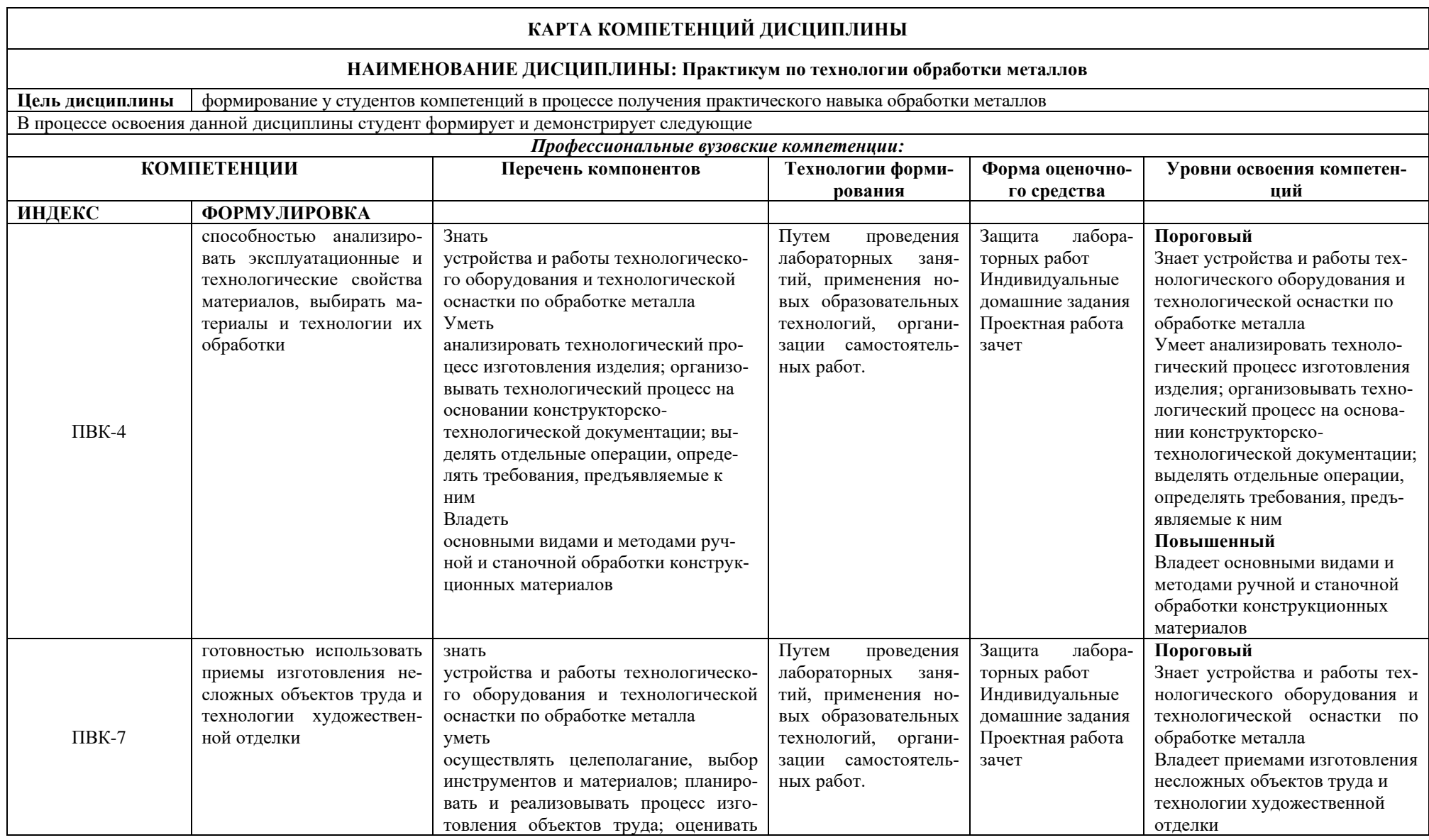

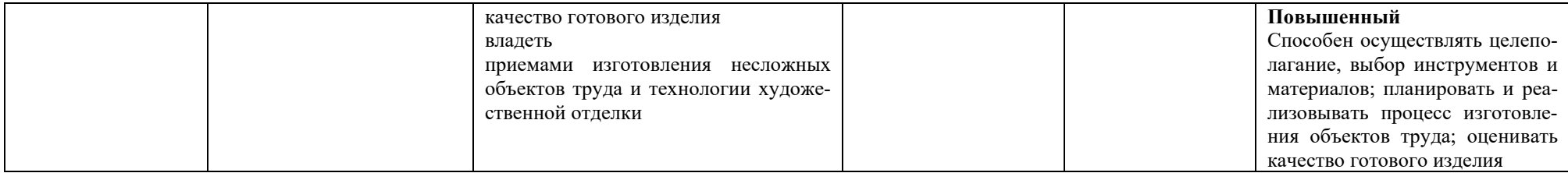

### **ОСНОВНАЯ ЧАСТЬ**

### **1. ОБЪЕМ УЧЕБНОЙ ДИСЦИПЛИНЫ И ВИДЫ УЧЕБНОЙ РАБОТЫ**

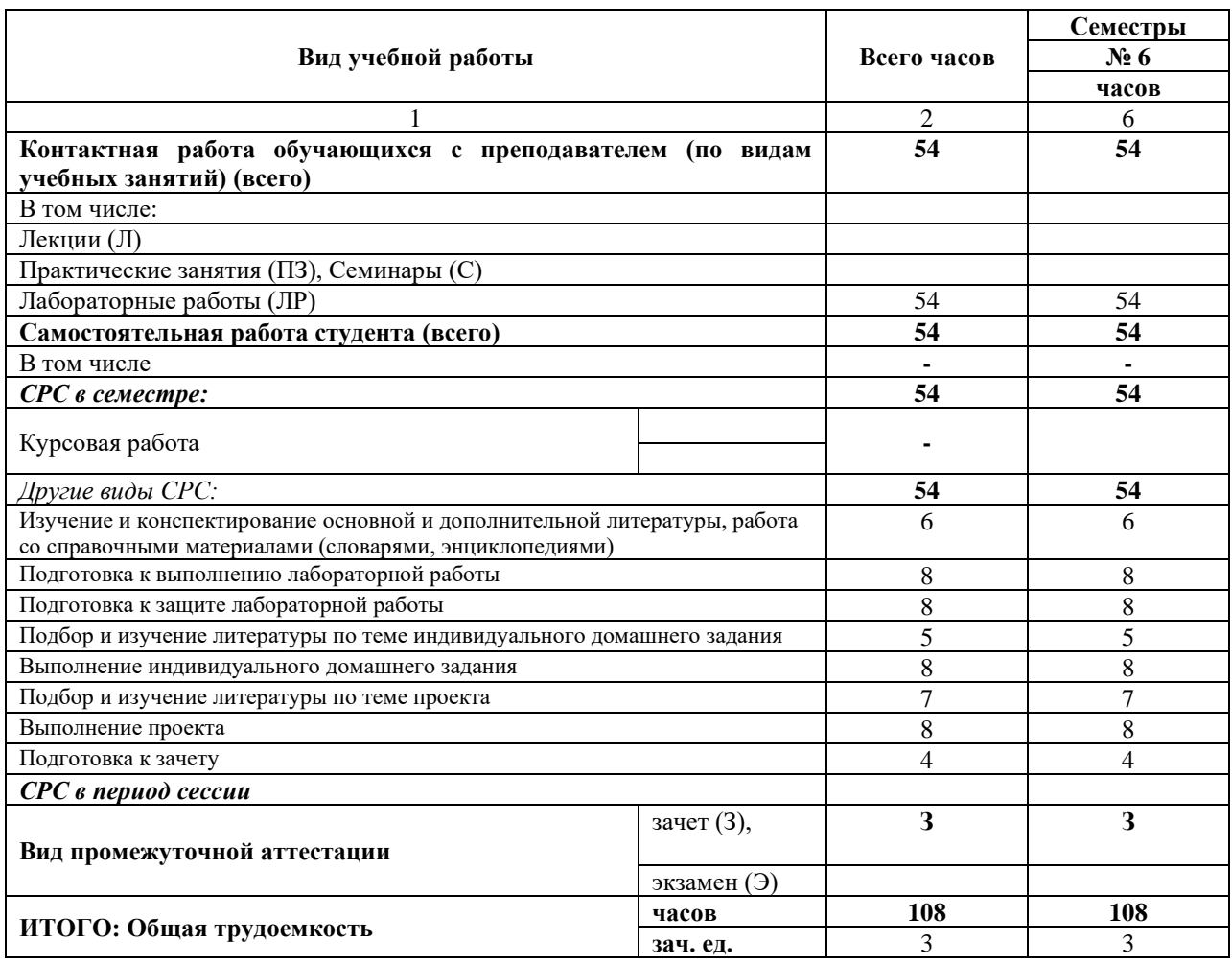

Дисциплина реализуется частично с применением дистанционных образовательных технологий ЭИОС университета (Moodle), Zoom, MS Teams и других.

# **2. СОДЕРЖАНИЕ УЧЕБНОЙ ДИСЦИПЛИНЫ**

### **2.1. Содержание разделов учебной дисциплины**

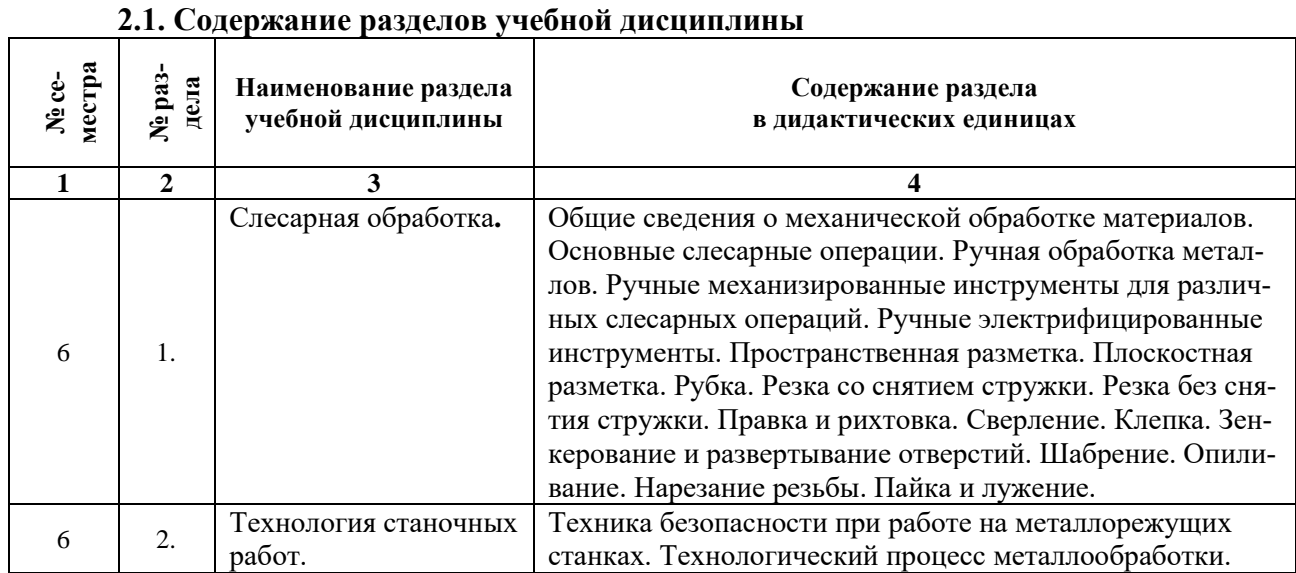

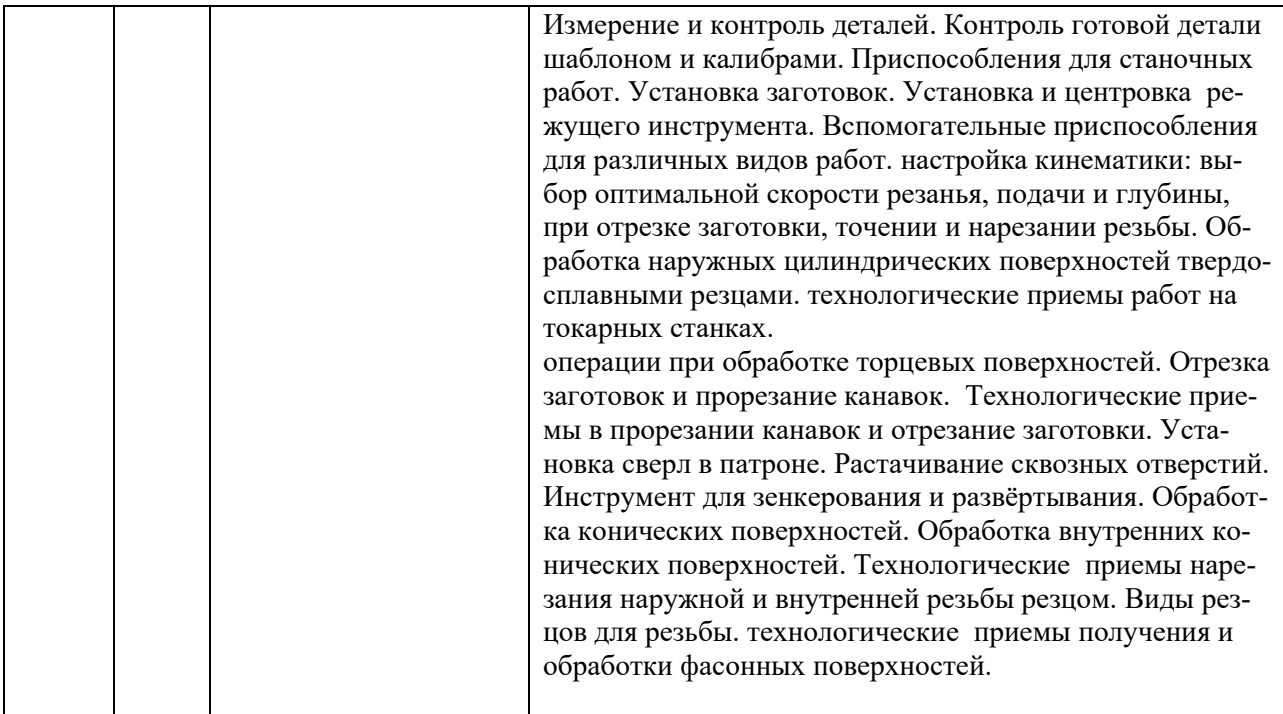

### **2.2. Разделы учебной дисциплины, виды учебной деятельности и формы контроля**

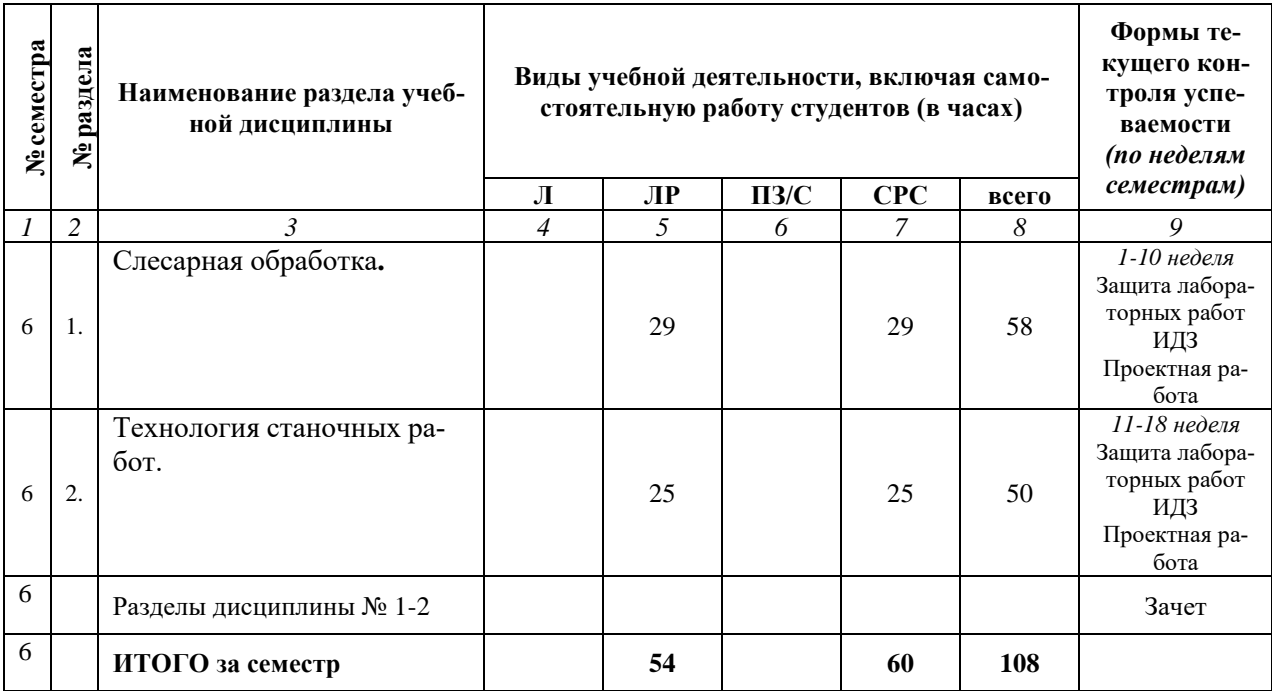

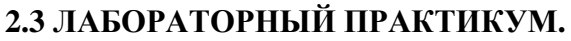

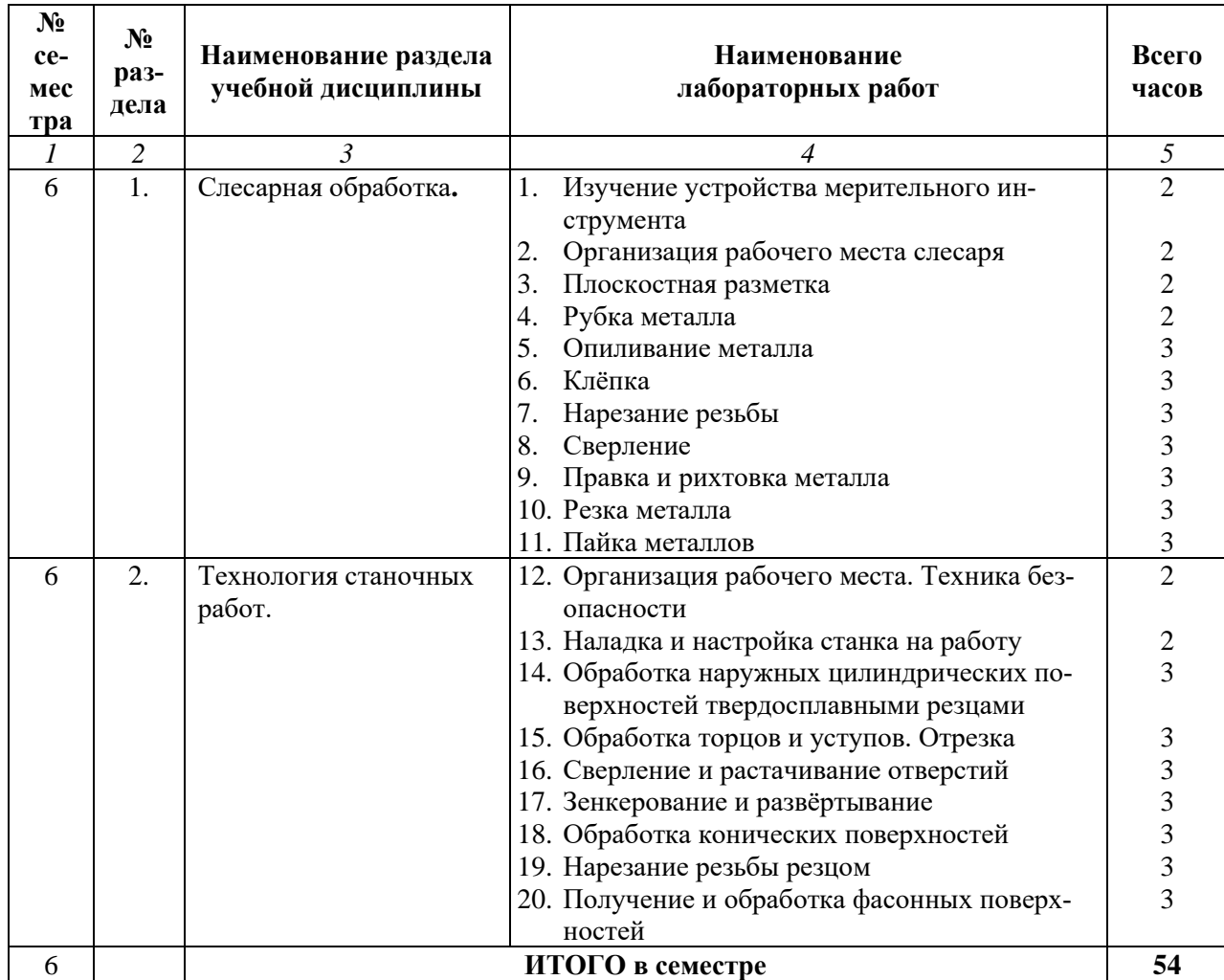

**2.4. КУРСОВЫЕ РАБОТЫ** не предусмотрены.

# **3. САМОСТОЯТЕЛЬНАЯ РАБОТА СТУДЕНТА**

<u> 1989 - Johann Stein, marwolaethau a bhann an t-Amhainn an t-Amhainn an t-Amhainn an t-Amhainn an t-Amhainn a</u>

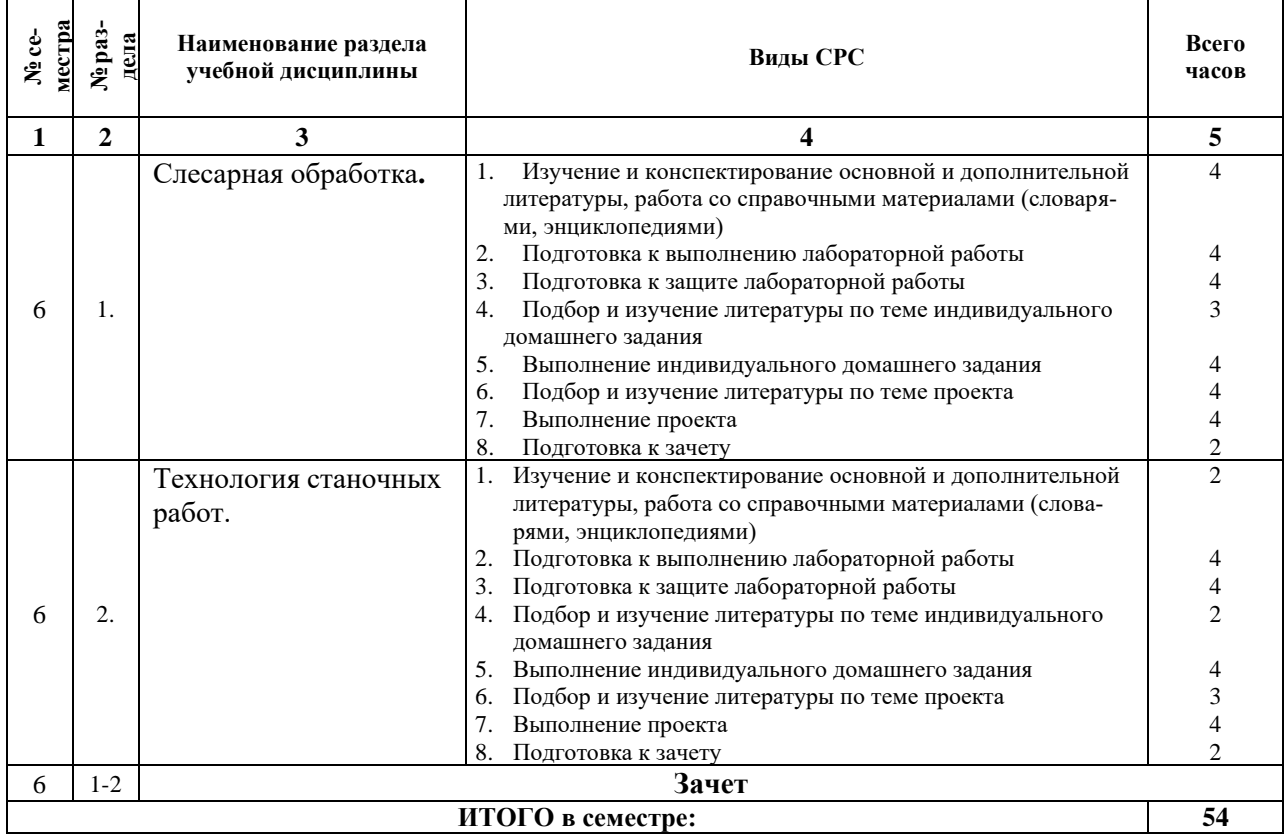

### **3.1. Виды СРС**

 $\overline{a}$ 

# **3.2. График работы студента**

Семестр № \_\_6\_\_

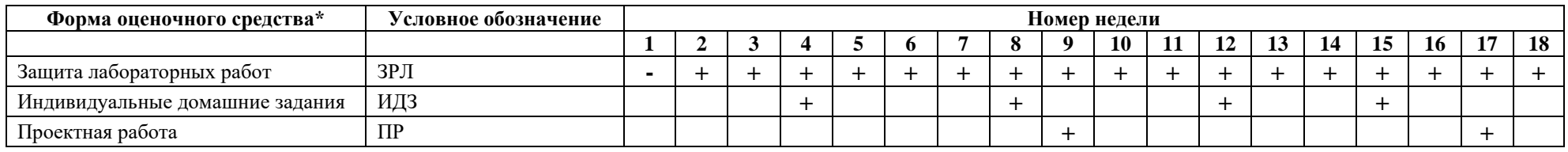

#### **3.3. Перечень учебно-методического обеспечения для самостоятельной работы обучающихся по дисциплине**

#### **3.3.1. Перечень проектов и творческих работ**

- 1. Разработка технологической карты по изготовлению детали по заданному чертежу (воронки, болты, дверные шарниры и т.п.).
- 2. Изготовление наглядных пособий по курсу «ТКМ».
- 3. Изготовление наглядных пособий по курсу «Прикладная механика».
- 4. Изготовление приспособления к вертикально-сверлильному станку «призматический кондуктор».
- 5. Изготовление приспособления к токарно-винторезному станку «коническая оправка »
- 6. Изготовление приспособлений к металлорежущим станкам «быстросменный держатель»
- 7. Изготовление приспособлений к металлорежущим станкам «универсальный держатель»
- 8. Изготовление приспособления к токарному самоцекнтрирующемуся кулочковому патрону «безопасный ключ»
- 9. Комплект инструментов для изготовления шахматных фигур.
- 10. Изготовление приспособления для резки тонколистового металла.
- 11. Изготовление приспособления для гибки металла.
- 12. Приспособления для изготовления заклепок.
- 13. Изготовление «обжимки» для формирования заклепочных головок.

Также могут предлагаться темы проектов по желанию студентов, учитывающие их интересы и способности.

При выполнении проекта студент описывает технологию изготовления детали, описывает технологические требования на изготовление детали. Описывает химический состав и механические свойства материала детали, приводит эскиз рабочего инструмента. Он описывает меры безопасности по охране труда и пожарной безопасности. Защищает свой проект и группа студентов, обсудив защиту, оценивают ее самостоятельно.

#### **3.3.2. Вопросы для самостоятельного изучения (представить в форме конспекта, рисунков и схем)**

1. Познакомиться с требованиями к оборудованию мастерской производственного обучения и требованиями его размещения и рационального использования

2. Изучить работу ручного электрифицированного инструмента

3. Механизация слесарных работ

4. Изучить виды заточек сверл, изобразить рисунки с нанесением размеров. Указать особенности (достоинства и недостатки)

5. Основы резанья: пластическая деформация, наклеп, теплораспределение в процессе резанья, влияние СОЖ

- 6. Геометрия резца, его составные элементы.
- 7. Кинематическая схема токарно-винторезного станка
- 8. Назначение режимов резания при сверлении и фрезеровании
- 9. Вспомогательные приспособления к токарным станкам.

#### **4. ОЦЕНОЧНЫЕ СРЕДСТВА ДЛЯ КОНТРОЛЯ УСПЕВАЕМОСТИ И РЕ-ЗУЛЬТАТОВ ОСВОЕНИЯ УЧЕБНОЙ ДИСЦИПЛИНЫ (***См. Фонд оценочных средств)*

**4.1. Рейтинговая система оценки знаний обучающихся по учебной дисциплине** Рейтинговая система не используется

#### **5. УЧЕБНО-МЕТОДИЧЕСКОЕ И ИНФОРМАЦИОННОЕ ОБЕСПЕЧЕНИЕ УЧЕБНОЙ ДИСЦИПЛИНЫ**

#### **5.1. Основная литература**

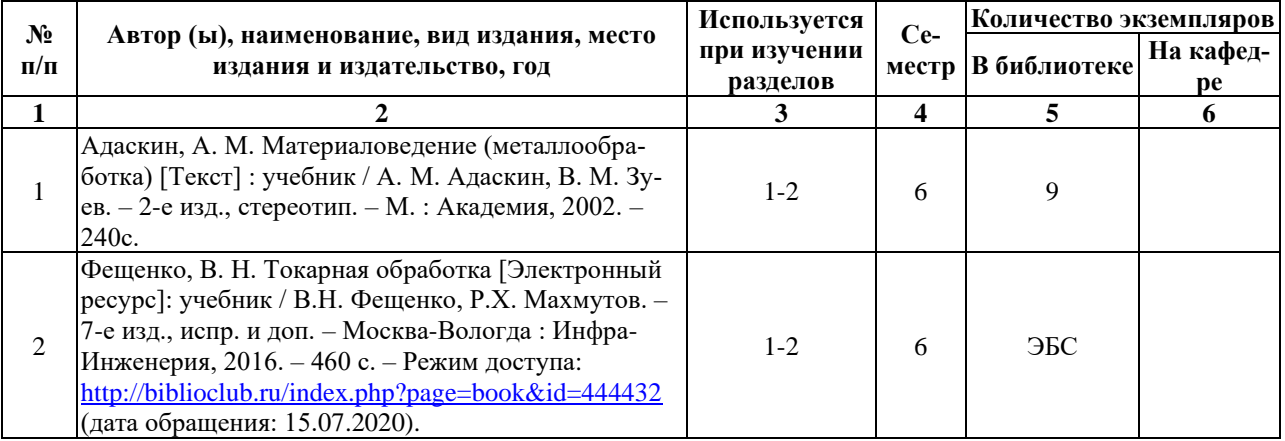

#### **5.2. Дополнительная литература**

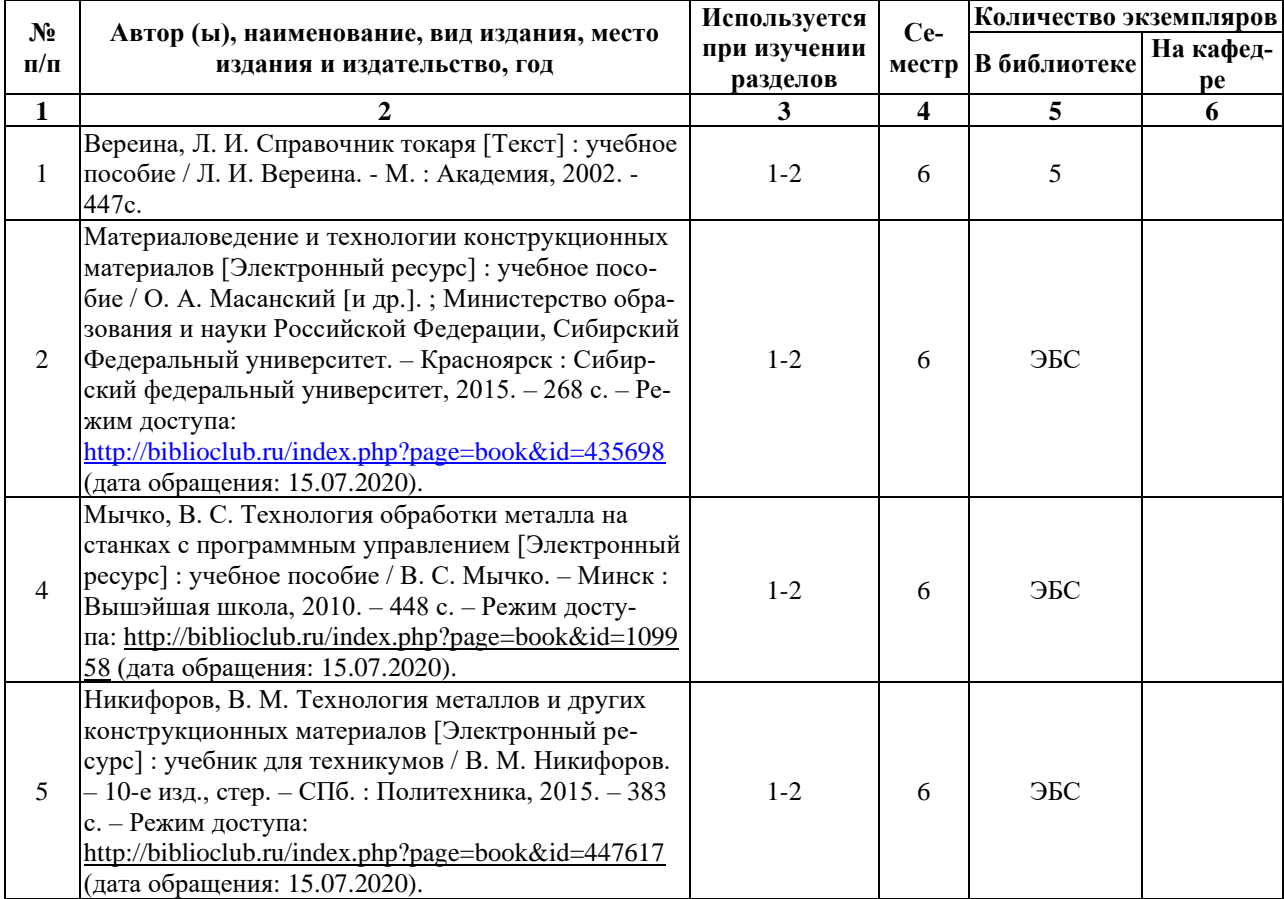

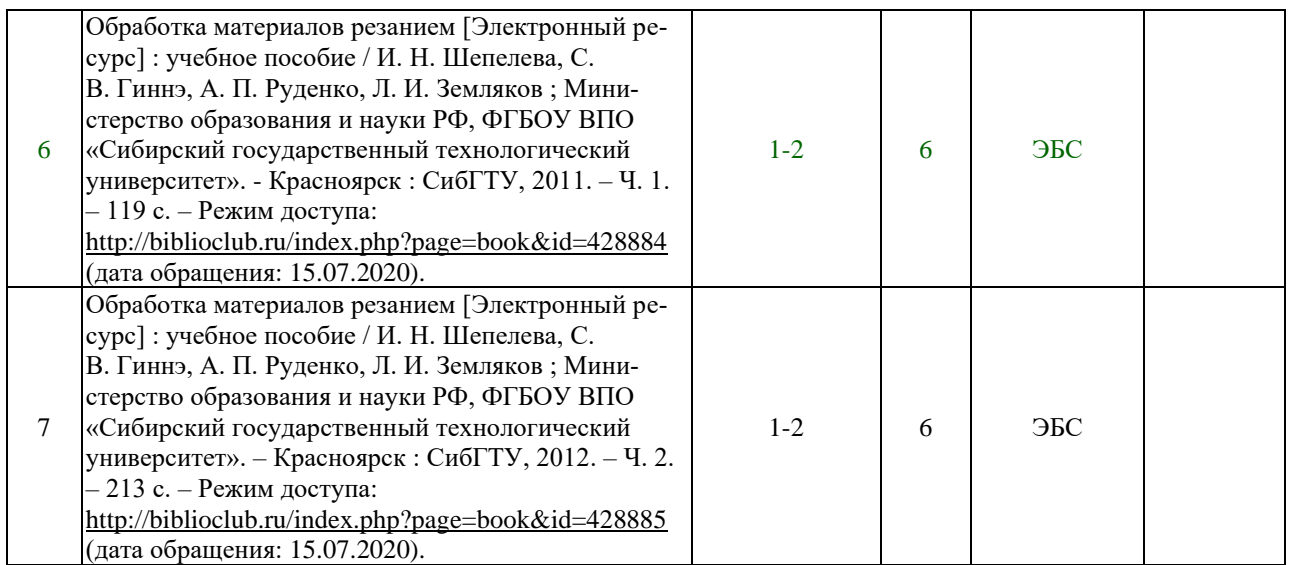

#### **5.3. Базы данных, информационно-справочные и поисковые системы:**

1. Университетская библиотека ONLINE [Электронный ресурс] : электронная библиотека. – Доступ к полным текстам по паролю. – Режим доступа: [http://biblioclub.ru/index.php?page=main\\_ub\\_red](http://biblioclub.ru/index.php?page=main_ub_red) (дата обращения: 15.07.2020).

#### **5.4. Перечень ресурсов информационно-телекоммуникационной сети «Интернет» (далее – сеть «Интернет»), необходимых для освоения дисциплины**

- 1. AutoWelding.ru. Сварка. Резка. Металлообработка [Электронный ресурс] : сайт. Режим доступа: [https://www.autowelding.ru, свободный \(дата обращения:](https://www.autowelding.ru/) 15.07.2020).
- 2. Все о металле и его обработке [Электронный ресурс] : сайт. Режим доступа: [https://oxmetall.ru, свободный \(дата обращения:](https://oxmetall.ru/) 15.07.2020).
- 3. КиберЛенинка [Электронный ресурс] : научная электронная библиотека. Режим доступа: [http://cyberleninka.ru,](http://cyberleninka.ru/) свободный (дата обращения: 15.07.2020).

## **6. МАТЕРИАЛЬНО-ТЕХНИЧЕСКОЕ ОБЕСПЕЧЕНИЕ УЧЕБНОЙ ДИСЦИПЛИНЫ**

#### **6.1. Требования к аудиториям (помещениям, местам) для проведения занятий:**

специализированные лекционные аудитории, оборудованные видеопроекционным оборудованием для презентаций, средствами звуковоспроизведения и экраном.

#### **6.2. Требования к оборудованию рабочих мест преподавателя и обучающихся:**

− *специализированные лаборатории по обработке металлов*.

**6.3. Требования к специализированному оборудованию**: станки и инструменты по металлообработке

## **7. ОБРАЗОВАТЕЛЬНЫЕ ТЕХНОЛОГИИ**

*(Заполняется для ФГОС ВПО)*

# **8. МЕТОДИЧЕСКИЕ УКАЗАНИЯ ДЛЯ ОБУЧАЮЩИХСЯ ПО ОСВОЕНИЮ ДИСЦИПЛИНЫ**

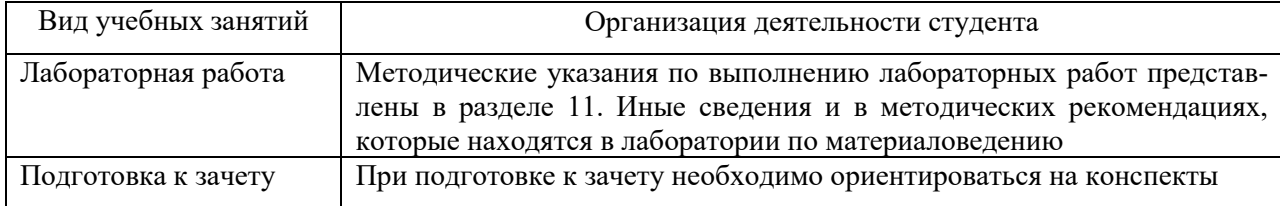

# **9. ПЕРЕЧЕНЬ ИНФОРМАЦИОННЫХ ТЕХНОЛОГИЙ, ИСПОЛЬЗУЕМЫХ ПРИ ОСУЩЕСТВЛЕНИИ ОБРАЗОВАТЕЛЬНОГО ПРОЦЕССА ПО ДИСЦИПЛИНЕ, ВКЛЮЧАЯ ПЕРЕЧЕНЬ ПРОГРАММНОГО ОБЕСПЕЧЕНИЯ И ИНФОРМАЦИОННЫХ СПРАВОЧНЫХ СИСТЕМ**

*1.Проверка домашних заданий и консультирование посредством электронной почты. 2.Использование слайд-презентаций при проведении лекционных занятий.*

# **10. ТРЕБОВАНИЯ К ПРОГРАММНОМУ ОБЕСПЕЧЕНИЮ УЧЕБНОГО ПРОЦЕССА**

- 1. Операционная система Windows Pro (договор №65/2019 от 02.10.2019);
- 2. Антивирус Kaspersky Endpoint Security (договор № 14-ЗК-2020 от 06.07.2020 г.);
- 3. Офисное приложение LibreOffice (свободно распространяемое ПО);
- 4. Архиватор 7-zip (свободно распространяемое ПО);
- 5. Браузер изображений FastStoneImageViewer (свободно распространяемое ПО);
- 6. PDF ридер FoxitReader (свободно распространяемое ПО);
- 7. PDF принтер doPdf (свободно распространяемое ПО);
- 8. Медиа проигрыватель VLC media player (свободно распространяемое ПО);
- 9. Запись дисков ImageBurn (свободно распространяемое ПО);
- 10. DJVU браузер DjVu Browser Plug-in (свободно распространяемое ПО);

При реализации дисциплины с применением (частичным применением) дистанционных образовательных технологий используются:

- вебинарная платформа Zoom (договор б/н от 10.10.2020г.);
- набор веб-сервисов MS office365 (бесплатное ПО для учебных заведений [https://www.microsoft.com/ru-ru/education/products/office\)](https://www.microsoft.com/ru-ru/education/products/office);
- система электронного обучения Moodle (свободно распространяемое ПО)

# **11. ИНЫЕ СВЕДЕНИЯ**

### **Фонд оценочных средств для проведения промежуточной аттестации обучающихся по дисциплине**

# *Паспорт фонда оценочных средств по дисциплине для промежуточного контроля успеваемости*

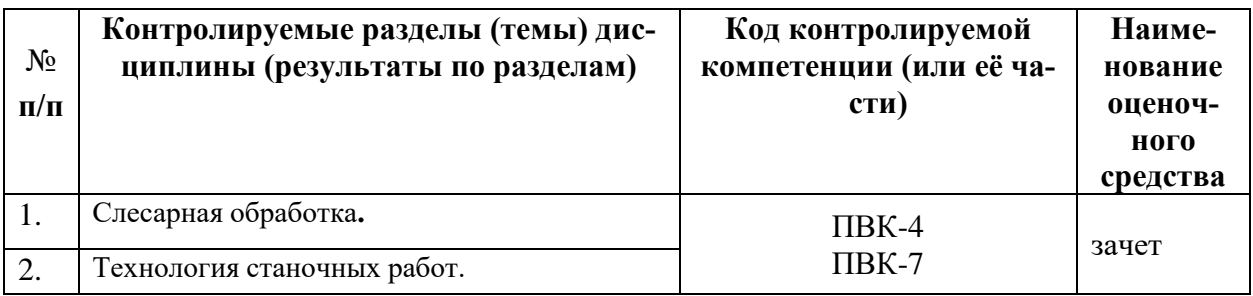

# **ТРЕБОВАНИЯ К РЕЗУЛЬТАТАМ ОБУЧЕНИЯ ПО УЧЕБНОЙ ДИСЦИПЛИНЕ**

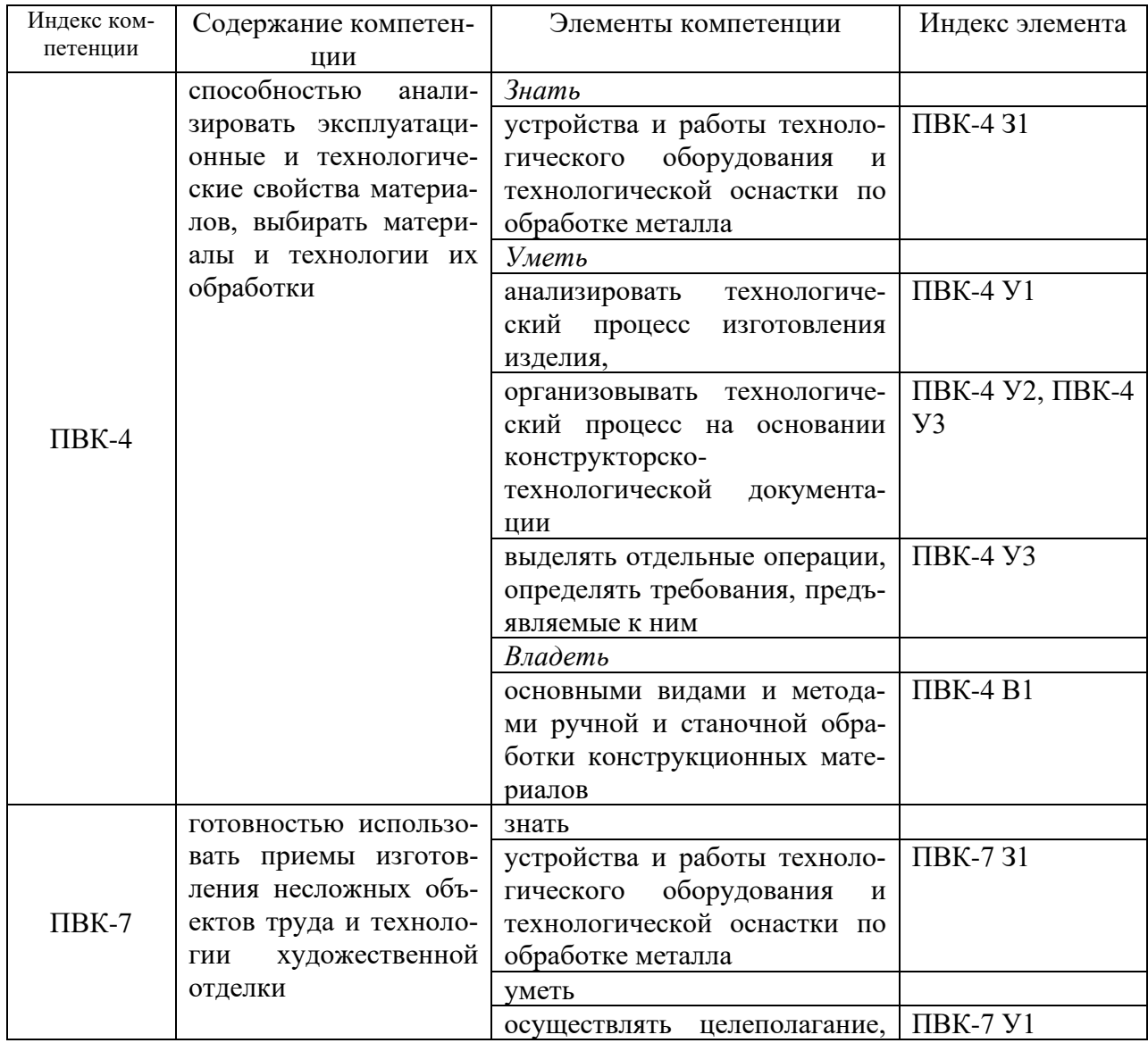

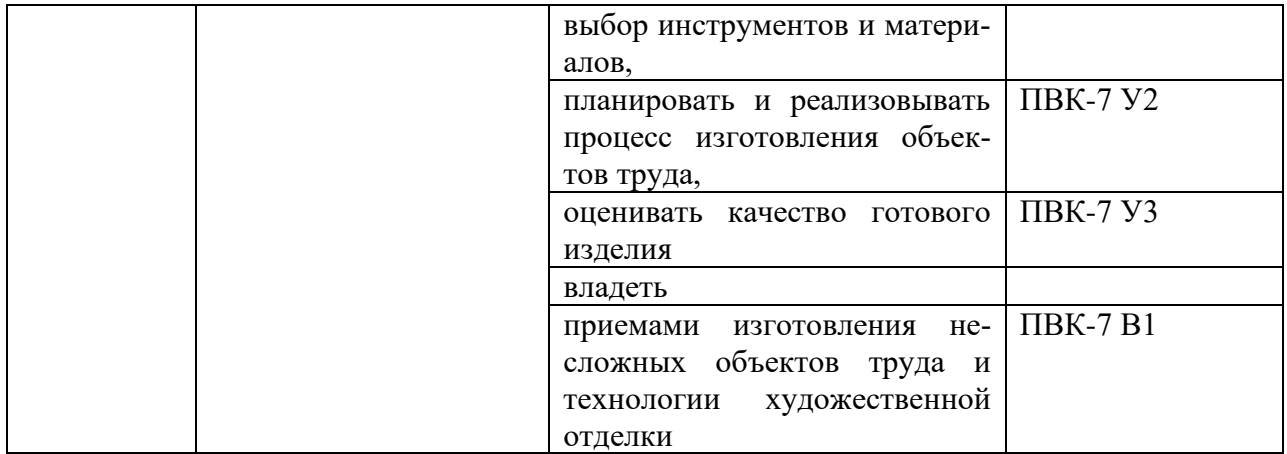

### КОМПЛЕКТ ОЦЕНОЧНЫХ СРЕДСТВ ДЛЯ ПРОМЕЖУТОЧНОЙ АТТЕСТАЦИИ **(ЗАЧЕТ)**

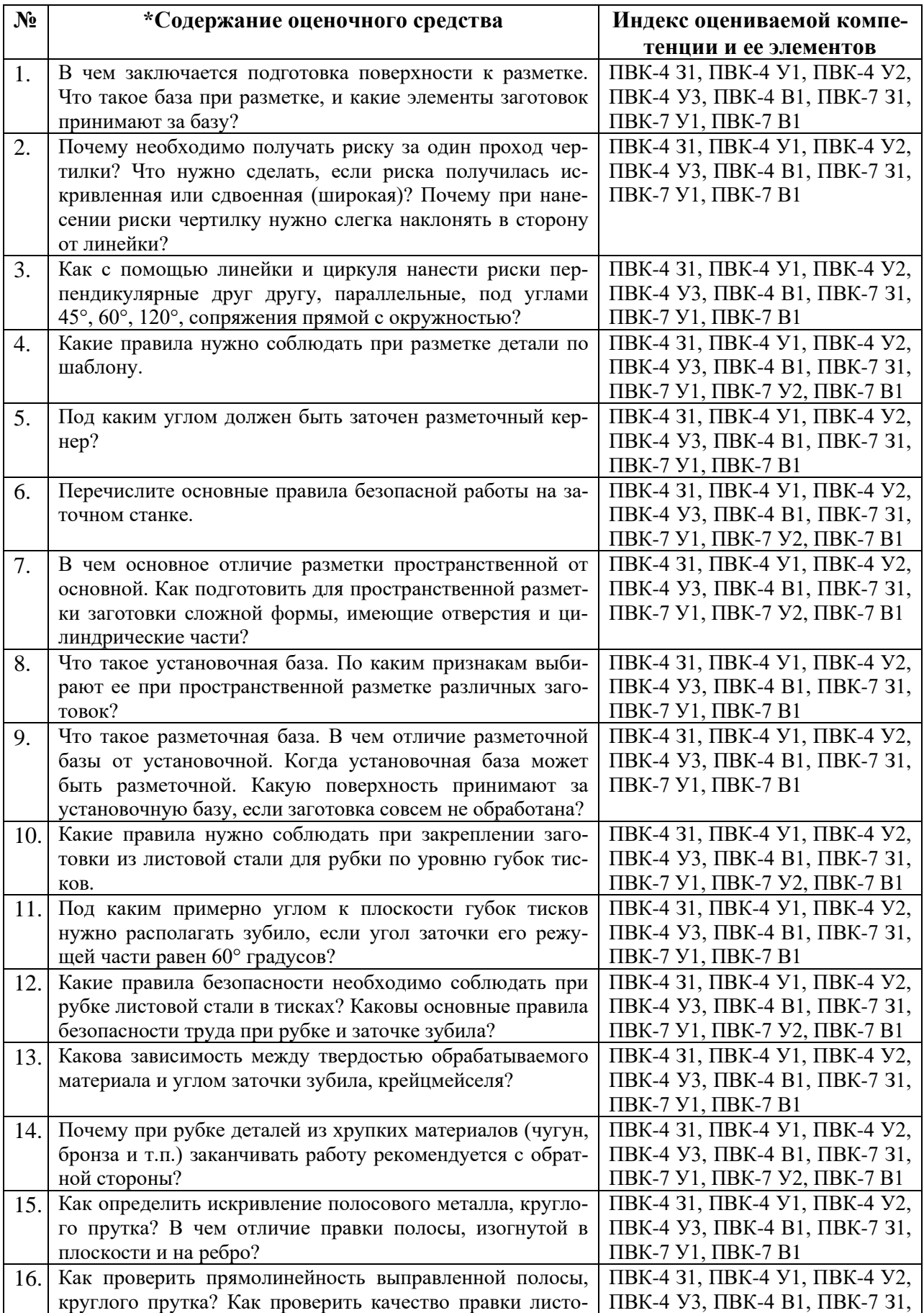

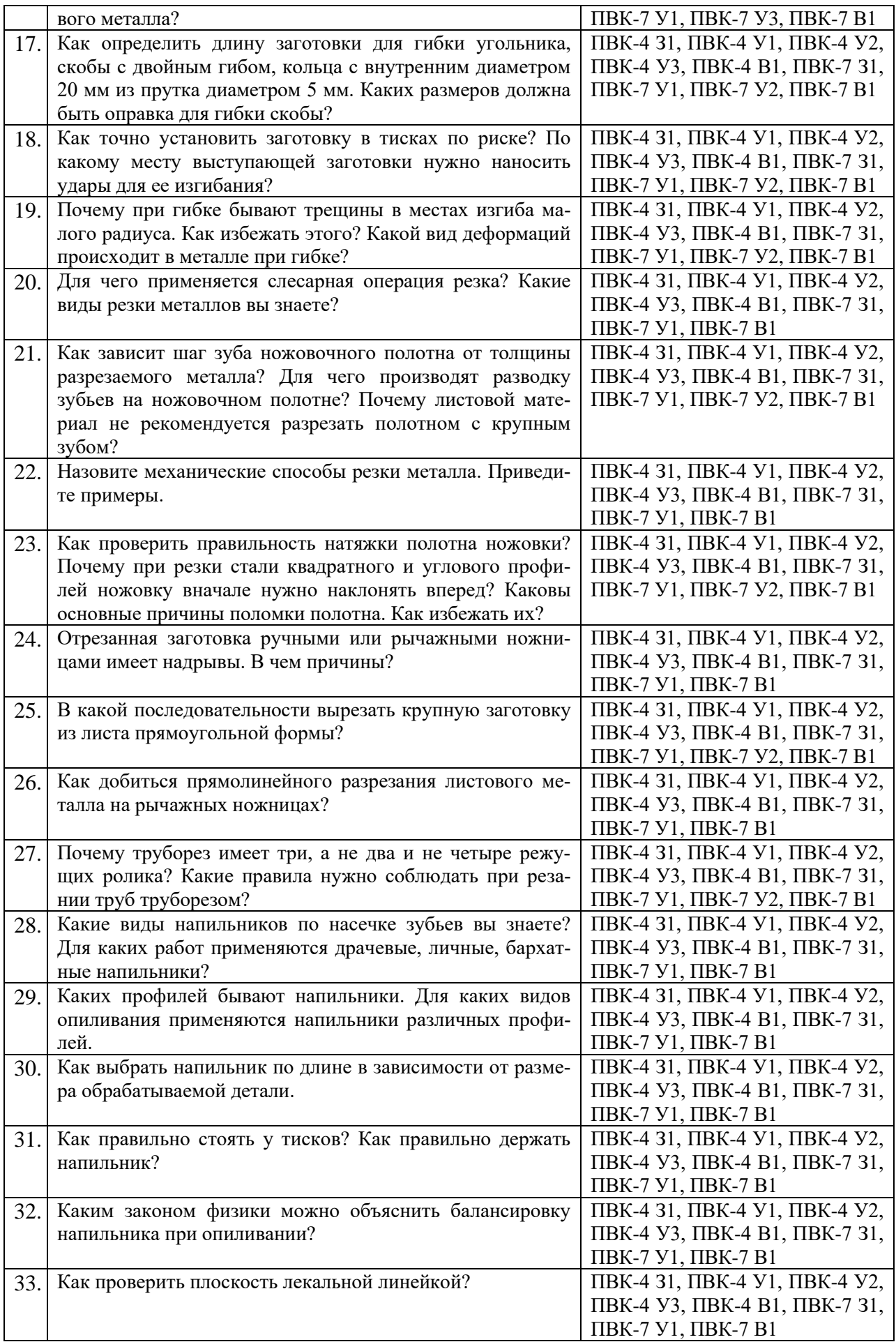

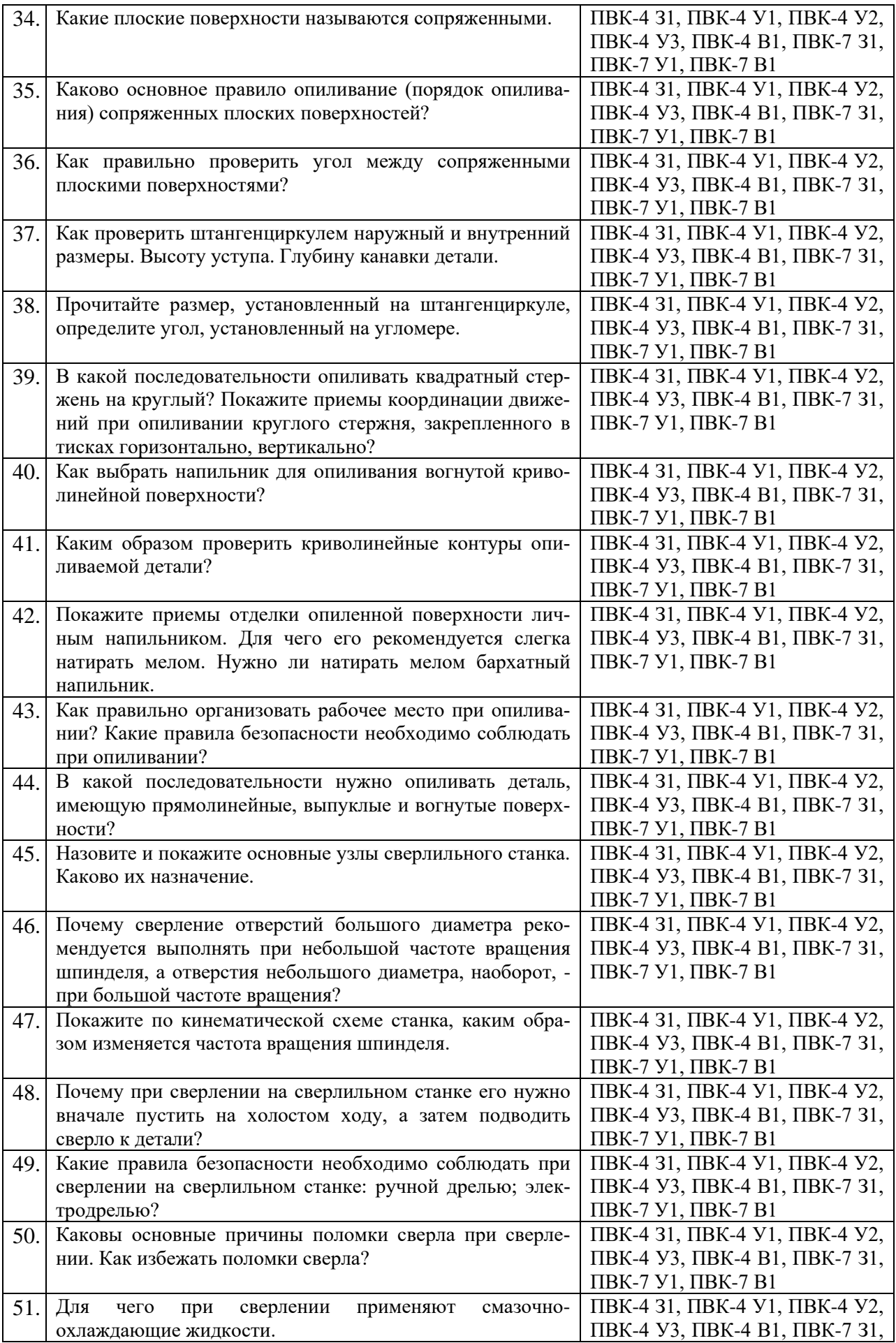

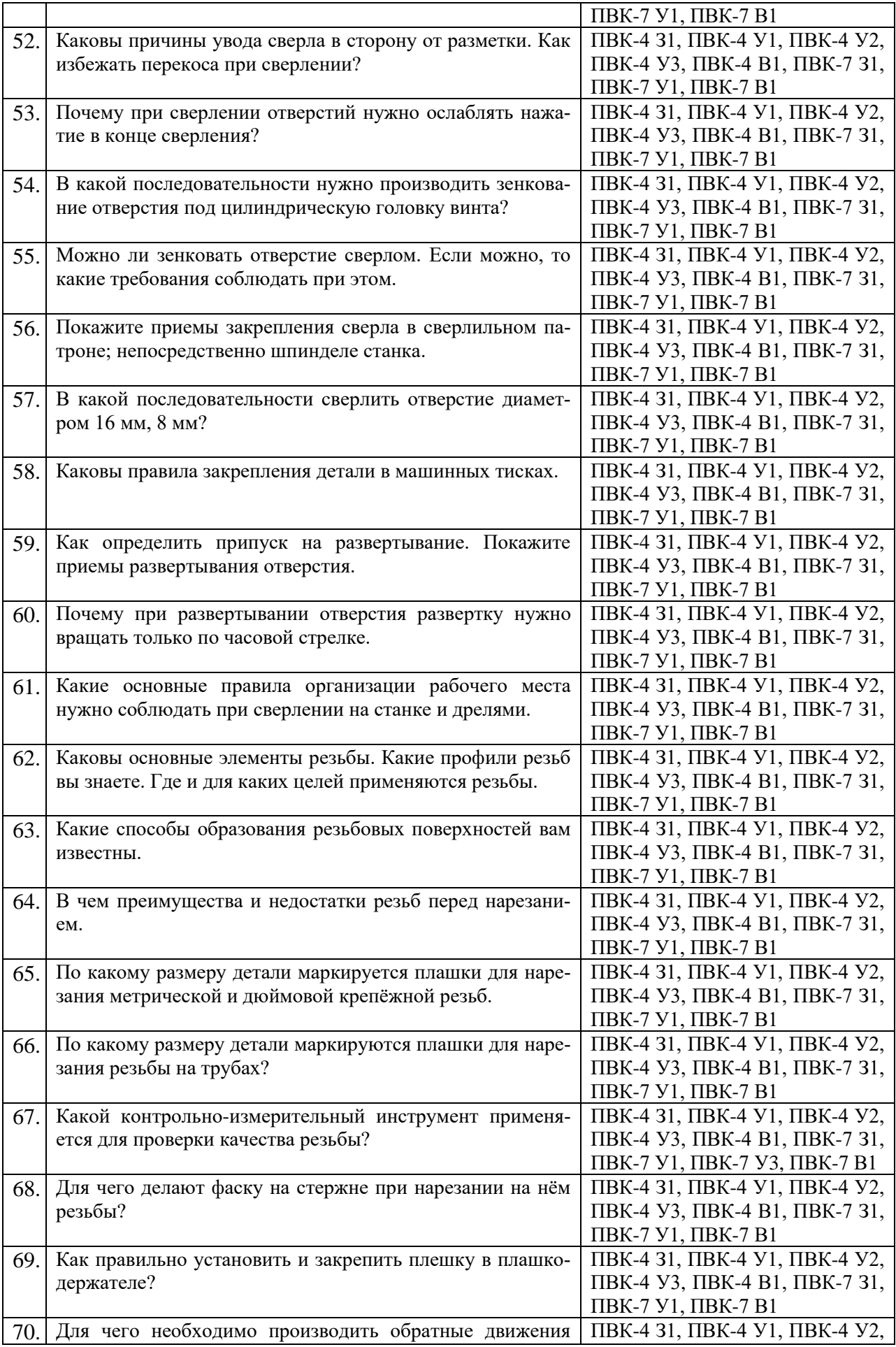

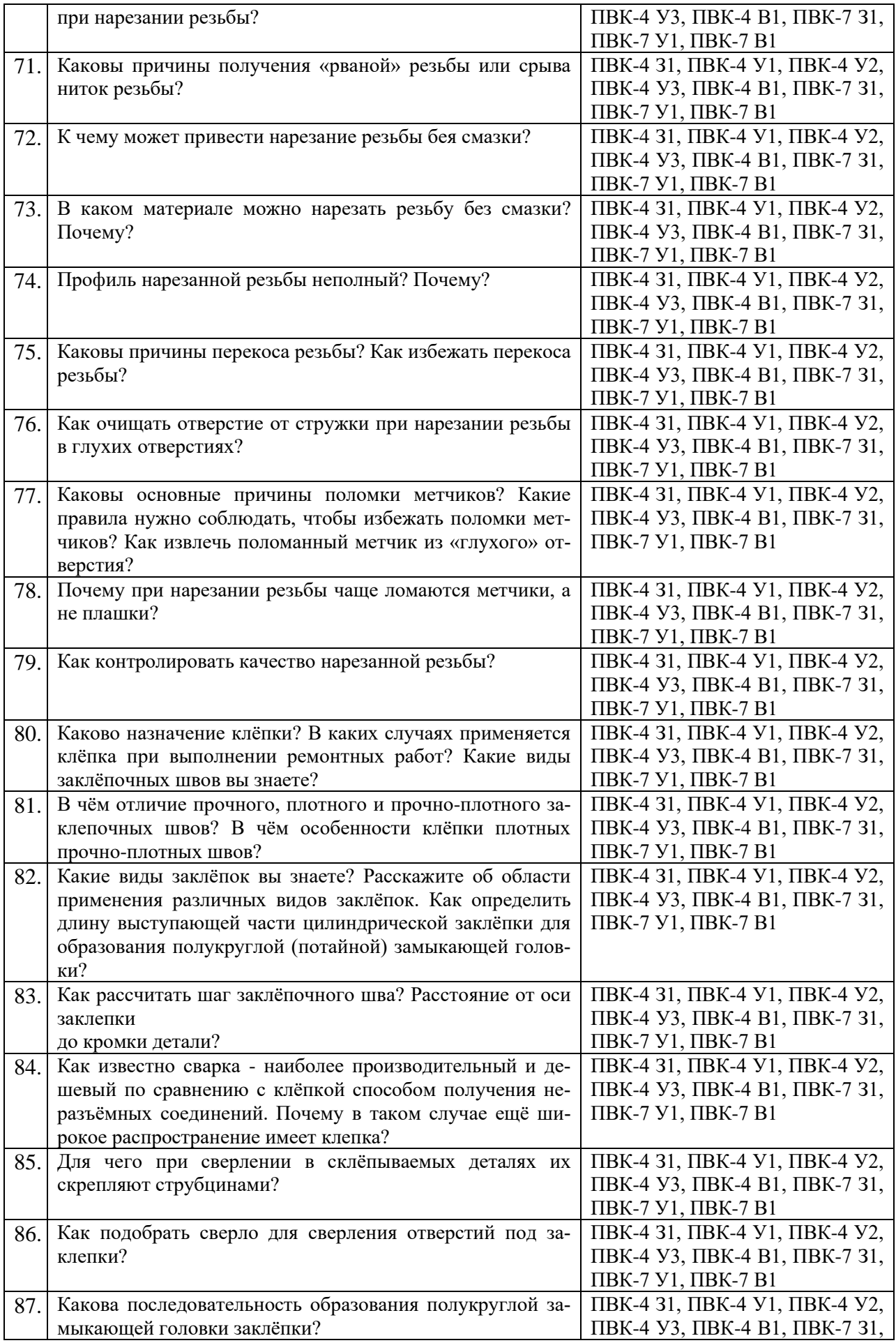

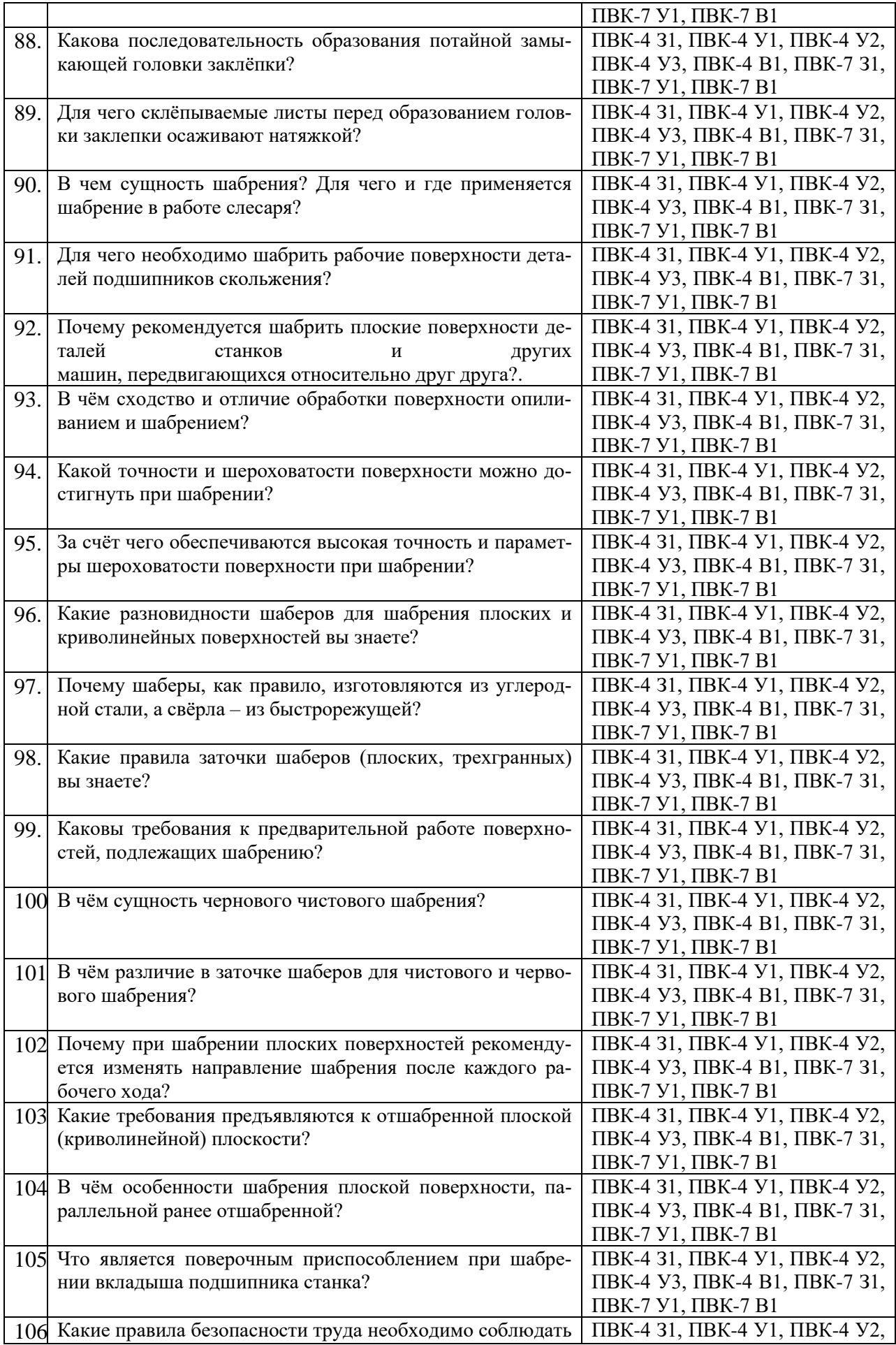

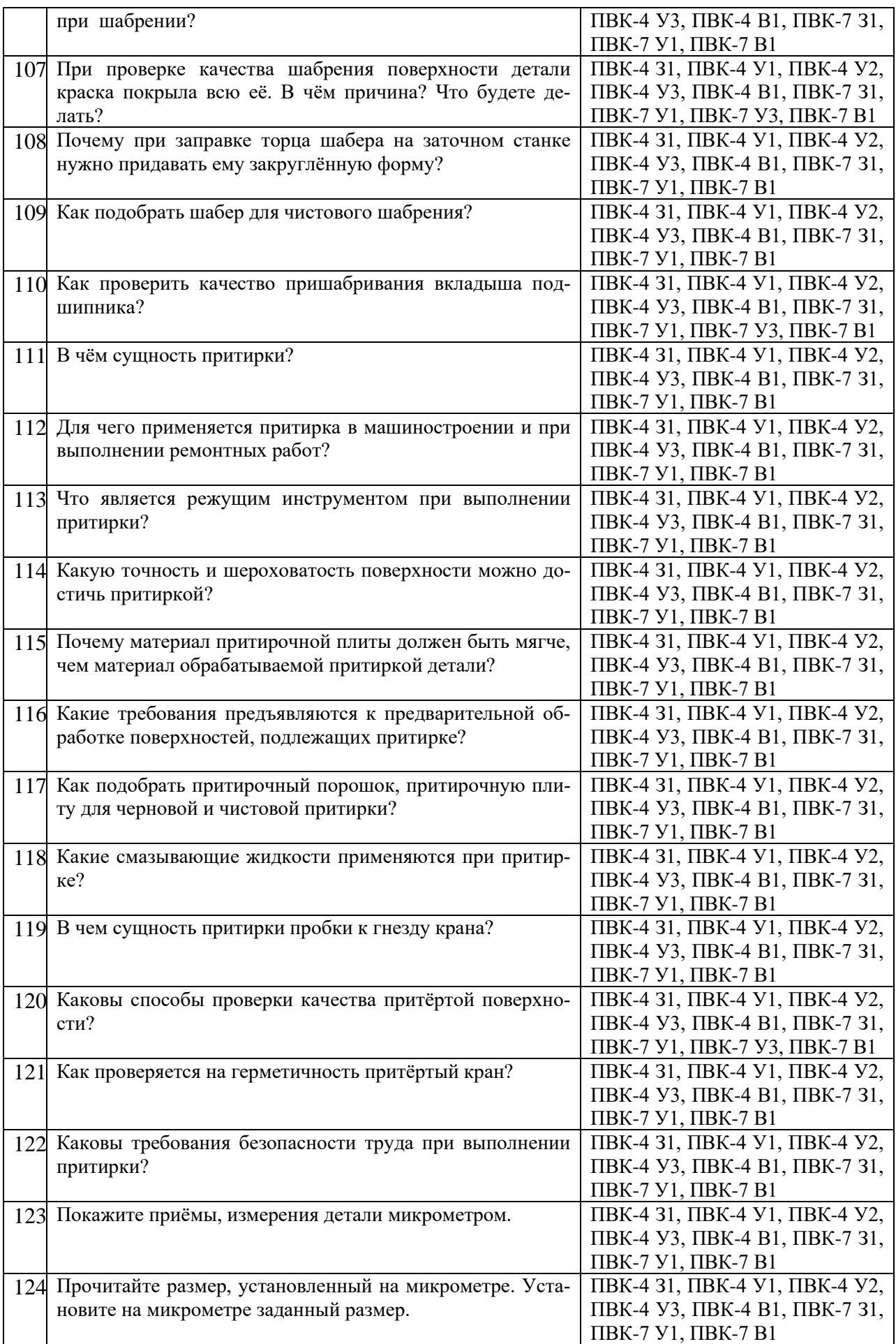

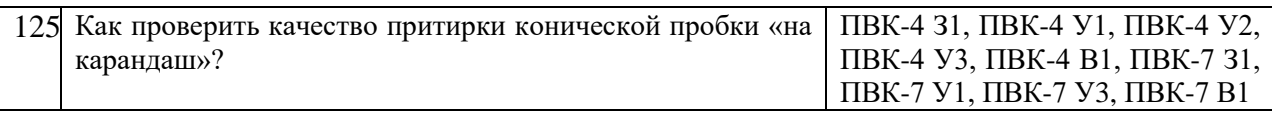

# ПОКАЗАТЕЛИ И КРИТЕРИИ ОЦЕНИВАНИЯ КОМПЕТЕНЦИЙ (Шкалы оценивания)

Результаты выполнения обучающимся заданий на зачете оцениваются по шкале «зачтено» - «не зачтено»*.*

В основе оценивания лежат критерии порогового и повышенного уровня характеристик компетенций или их составляющих частей, формируемых на учебных занятиях по дисциплине **Практикум по технологии обработки металлов** (Таблица 2.5 рабочей программы дисциплины).

«Зачтено» – оценка соответствует повышенному и пороговому уровню и выставляется обучающемуся, если он глубоко и прочно усвоил программный материал, исчерпывающе, последовательно, четко и логически стройно его излагает, умеет тесно увязывать теорию с практикой, свободно справляется с задачами, вопросами и другими видами применения знаний, причем не затрудняется с ответом при видоизменении заданий, использует в ответе материал монографической литературы, правильно обосновывает принятое решение, владеет разносторонними навыками и приемами выполнения практических задач.

«Не зачтено» - оценка выставляется обучающемуся, который не достигает порогового уровня, демонстрирует непонимание проблемы, не знает значительной части программного материала, допускает существенные ошибки, неуверенно, с большими затруднениями выполняет практические работы.

# **МИНИСТЕРСТВО НАУКИ И ВЫСШЕГО ОБРАЗОВАНИЯ РОССИЙСКОЙ ФЕДЕРАЦИИ**

ФЕДЕРАЛЬНОЕ ГОСУДАРСТВЕННОЕ БЮДЖЕТНОЕ ОБРАЗОВАТЕЛЬНОЕ УЧРЕЖДЕНИЕ ВЫСШЕГО ОБРАЗОВАНИЯ

«Рязанский государственный университет имени С.А. Есенина»

Утверждаю: Декан физико-математического факультета Н.Б. Федорова «31» августа 2020 г.

# **Аннотация рабочей программы дисциплины**

# **Практикум по технологии обработки металлов**

Направление подготовки **44.03.05 Педагогическое образование (с двумя профилями подготовки)**

> Направленность (профиль) **Технология и Физика**

> > Квалификация **бакалавр**

Форма обучения **очная**

Рязань 2020

### **1. Цель освоения дисциплины**

Целью освоения учебной дисциплины **Практикум по технологии обработки металлов** является формирование у студентов компетенций в процессе получения практического навыка обработки металлов

### **2. Место дисциплины в структуре ОПОП**

Дисциплина относится к вариативной части Блока 1.

Дисциплина изучается на 3 курсе (6 семестр).

### **3. Трудоемкость дисциплины:**

3 зачетные единицы, 108 академических часов.

## **4. Планируемые результаты обучения по дисциплине, соотнесенные с планируемыми результатами освоения образовательной программы**

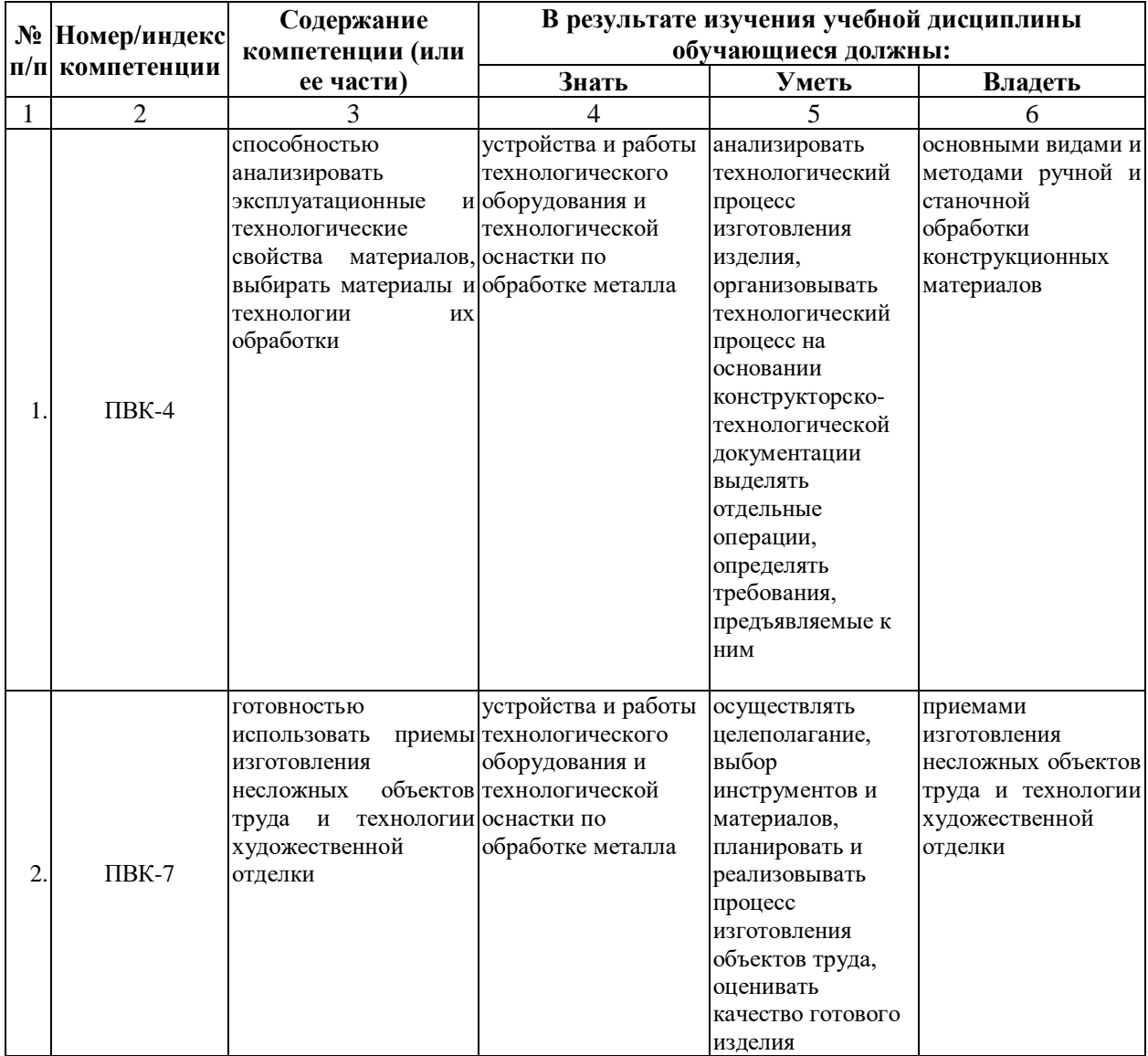

### **5. Форма промежуточной аттестации и семестр (ы) прохождения** Зачет (6 семестр)

Дисциплина реализуется частично с применением дистанционных образовательных технологий.